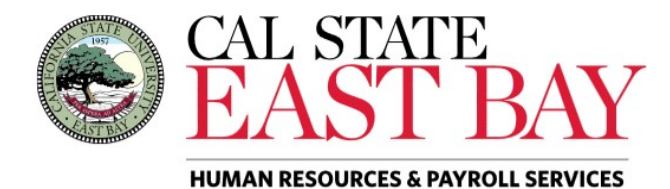

Process Name: Finalized Absence Activity **Module:** Absence Management

**Overview**: This document provides an overview on how to generate the Finalized Absence Activity Report for your department(s). This report provides details regarding leave accruals and usage for the specified period**.**

## **Log In**

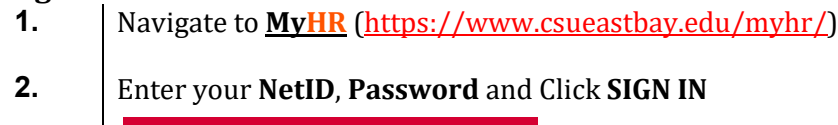

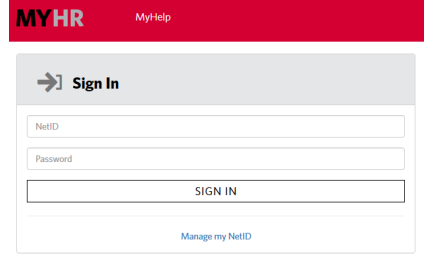

**3.** Select the *Manager/Timekeeper* tab.

## **Generate Report**

 $\overline{\phantom{a}}$ 

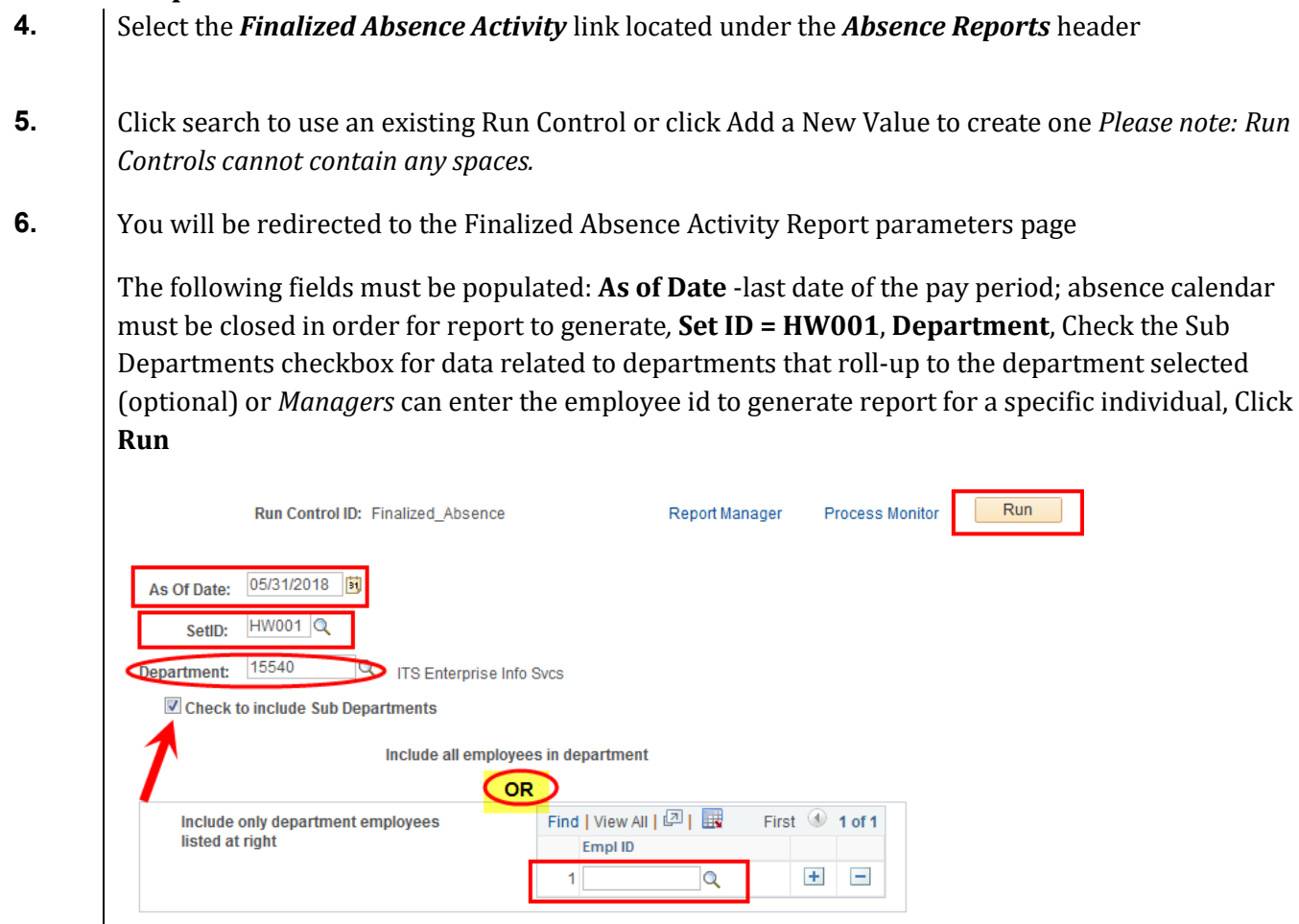

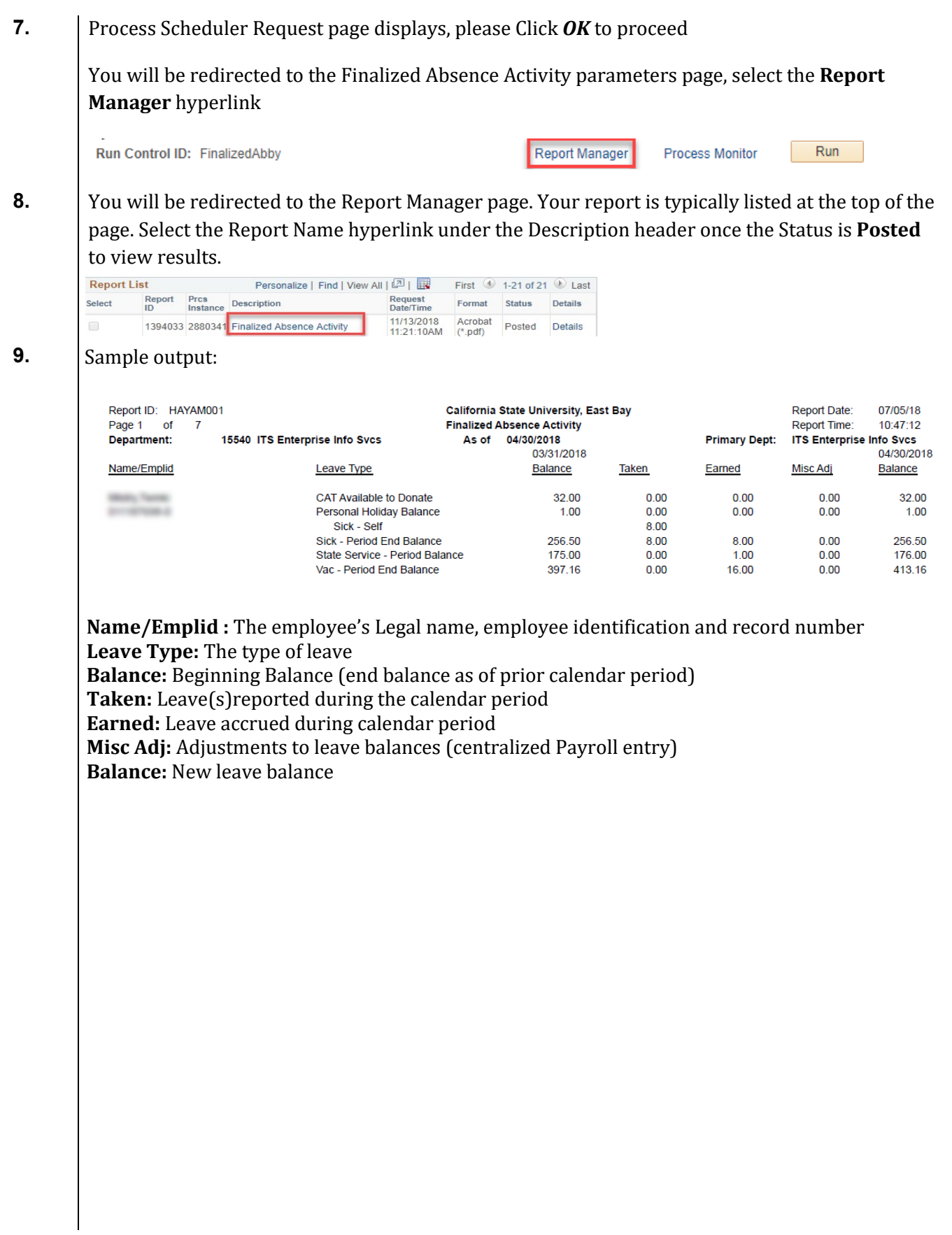